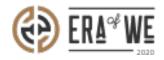

FAQ > Roaster > Brand & Experience > I have more Questions for the Coffee Community. How do I get started in the Q&A Forum?

## I have more Questions for the Coffee Community. How do I get started in the Q&A Forum?

Nehal Gowrish - 2021-09-14 - Brand & Experience

## **BRIEF DESCRIPTION**

The

Era of We application allows the users to raise their queries and comments for better collab oration and engagement. In this documentation, you will understand how to post a query and a comment on the Q&A forum.

## STEP BY STEP GUIDE

Step 1: Log in to your account, navigate to the 'Brand & experience' tab, and select 'The coffee lab' option from the drop-down menu.

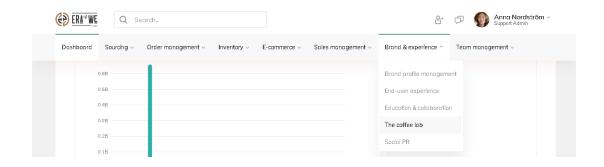

Step 2: Select the QA Forum tab to view the conversations.

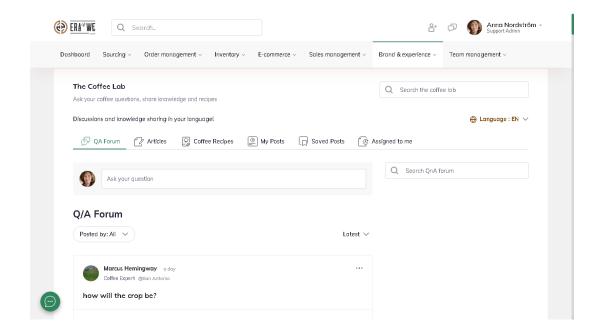

## To Post Answer:

Step 1: Simply select the posted question that you wish to answer.

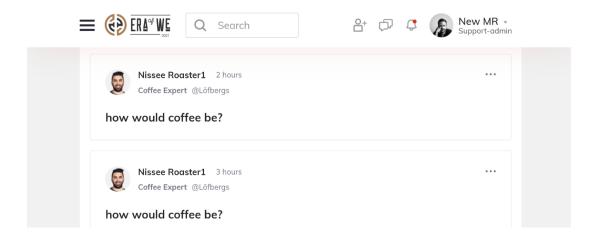

Step 4: Enter your answer into the 'Comments' field.

| ← Back                                                               |  |
|----------------------------------------------------------------------|--|
| Nissee Roaster1 3 hours Coffee Expert @Löfbergs how would coffee be? |  |
| Leave a comment                                                      |  |

To Post Question:

Step 5: Click on 'Questions' field to enter your question regarding coffee.

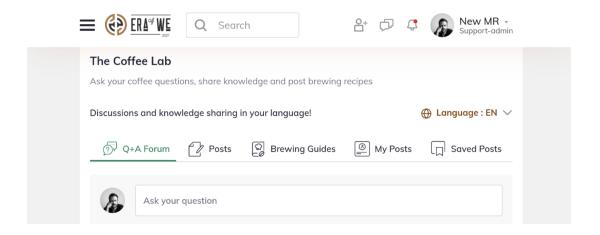

Step 6: Now, you can enter your question or query.

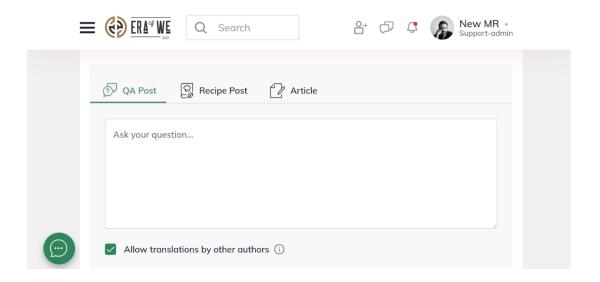

Step 7: Tick the checkbox to allow translation for other authors and hit the 'Submit' button to post your query.

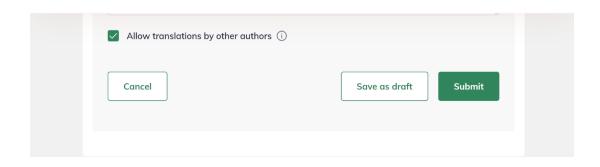

Thus, you can get started in the Q&A forum as a roaster.

"If you still have any queries, then please feel free to connect with our support team."